## Reinforcement Learning for the Petoi Bittle in an Embedded Systems Lab

### Problem Statement

- Demonstrate embedded ML on a machine learning application
- Make recommendations for incorporating embedded ML in a CPRE course

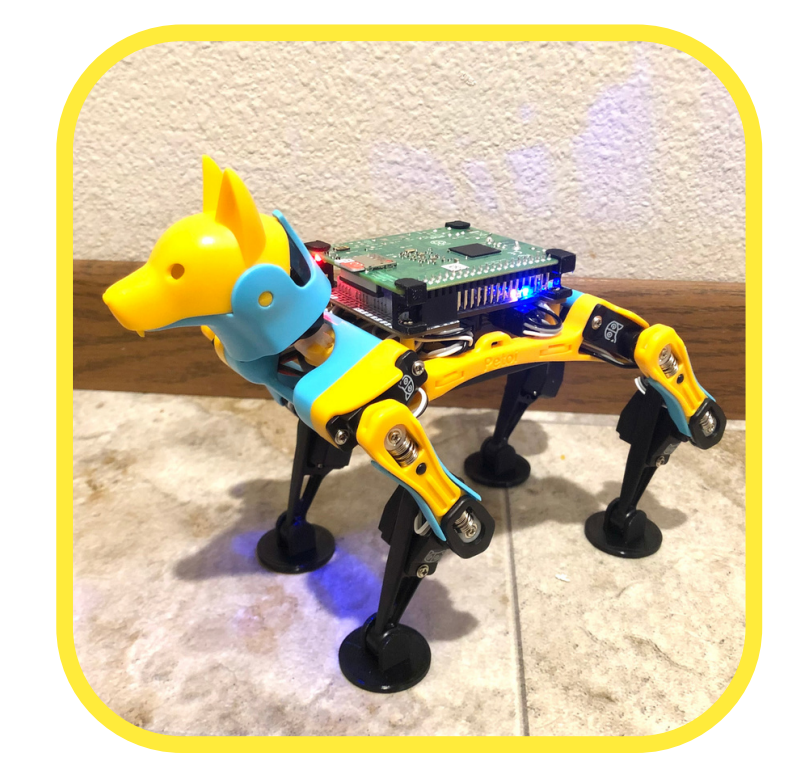

- Train a robot to walk using reinforcement learning in virtual simulations
- Apply the neural network in real life to generate walking
- Make recommendations for course learning objectives about RL

### Our Solution

- A method of machine learning where the computer plays a game repeatedly
- Over time, it learns which choices are good and which are bad
- Eventually, it can learn to only make good decisions and "solve" the game

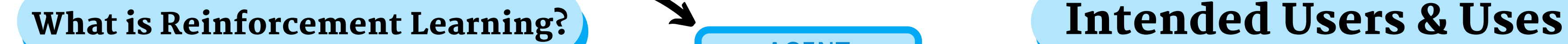

- Designed for undergraduate students and faculty
- Provide an introduction to a growing field of machine learning for future professionals

POLICY

REINFORCEMENT LEARNING ALGORITHM

POLICY UPDATE

ENVIRONMENT

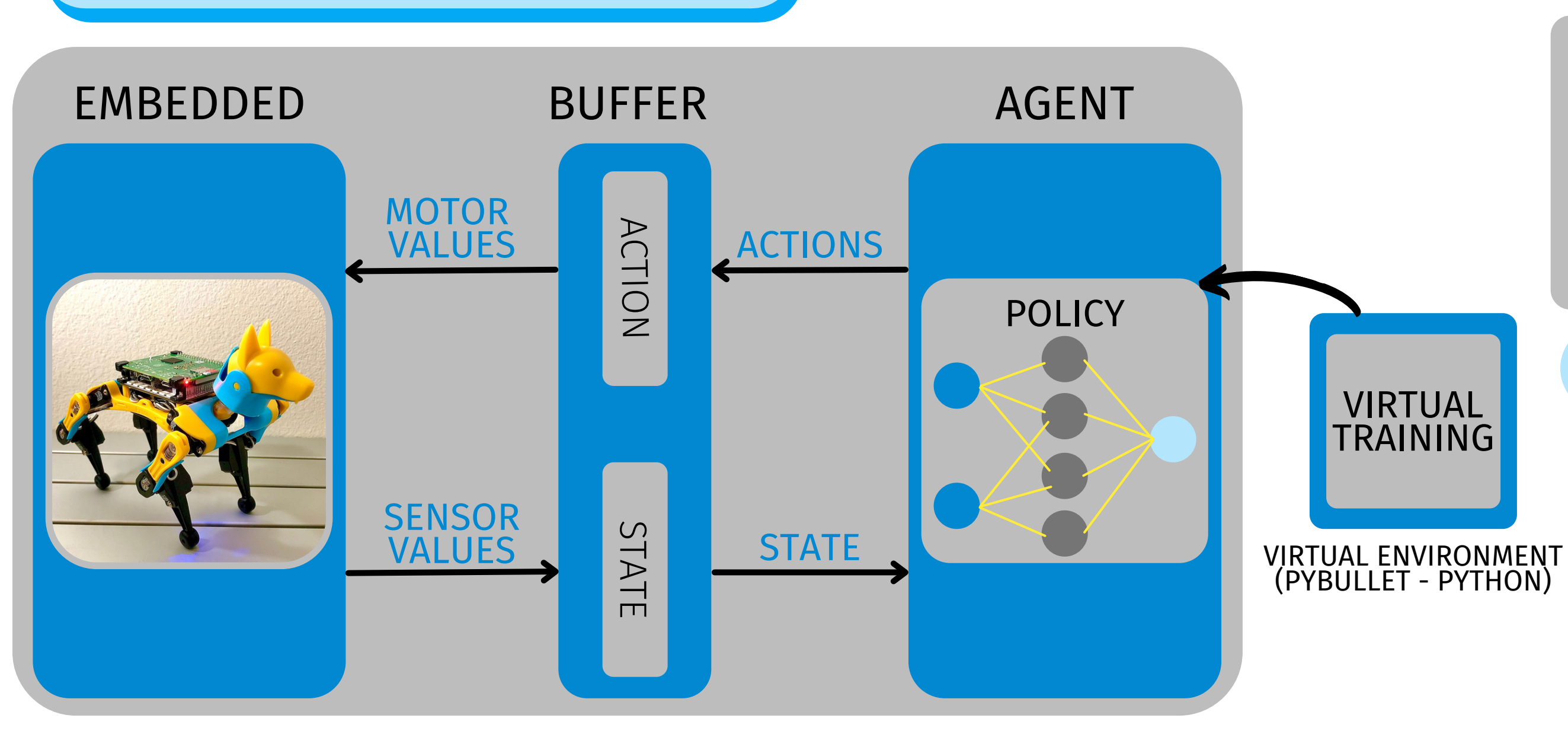

### Design Approach

TEAM MEMBERS: TYLER INGEBRAND, AMY WIELAND, SEAN MCFADDEN, NATHAN BRUCK, YI TING LIEW, CHRIS HAZELTON, NAYRA LUJANO SDMAY22-45 | FACULTY ADVISOR & CLIENT: DR. ROVER

### Functional Requirements Non-Functional

# Requirements

- Interfaces the C++ code to the robot's physical control
- Reads the sensors to create the robot's state
- Applies an action to change the robot's servo motor positions
- Limited to joint angle values
- Lab module on sensor noise reduction
- Reinforcement learning done virtually
- Neural network loaded on to the robot should be computationally fast enough to run at a reasonable frame rate
- Walk stably based on the neural network

- *IEEE P2940* Standard for measuring robot agility
- *IEEE P1872.2* Standard for autonomous robots ontology
- *IEEE 1725-2021* Standard for rechargeable batteries
- *IEEE 802.11* Standard for wireless LANs
- I2C Bus Protocol
- Compile a list of useful ML resources for a class
- Modular development for maintainability
- Use C++ and Python (common languages)
- Use free tools (OpenAI Gym, PyBullet, PyTorch)
- Limited processing power for training the neural network
- Limited sensory information provided by the Petoi Bittle
- Raspberry Pi for all real-time processing, including using the neural network

AGENT

Oമ S ய  $\boldsymbol{\alpha}$  $\bm >$ A

 $\frac{\mathsf{O}}{\mathsf{H}}$ 

Z

REWARD

 $\blacktriangleright$  $\bigcap$ TIO  $\mathsf{z}$ l

#### **Constraints**

#### VIRTUAL TRAINING

- Train in Python using PyBullet, a free physics simulator
- Uses DDPG and TD3 (RL algorithms) for learning, and PyTorch for the neural networks
- Outputs a neural network capable of stable walking in simulation
- Lab module on reward shaping
- Load a PyTorch neural network trained in Python via LibTorch library
- Given the robot's current state, output an action calculated via the neural network
- Lab module on using agents to interact with the embedded system

#### AGENT

#### EMBEDDED SYSTEM

### Operating Environment

- Training and testing are done on a smooth, flat surface
- More complicated surfaces could be learned given more sophisticated sensors

### Testing & Results

#### UNIT TESTING:

- Each module has unit tests to ensure individual functionality
- INTEGRATION TESTING:
	- "Dummy" modules can implement the interfaces to support testing and integration
- SYSTEM TESTING:
	- $\circ$  Stable walking in simulation
	- Reasonable motion on the testing stand
	- Unstable walking when supporting its own weight
- Robot falling and breaking its parts
- Failsafe in the code that would turn off the robot in the case of malicious actions

#### e chnical Detai

#### Security Concerns

### Standards

- Accelerate development cycle by using a GPU for actual use in a lab setting
- Improve physics environment which leads to better performance in real life
- Design a robot for reinforcement learning from the ground up
- Further develop example labs which teach basic RL concepts

### Next Steps